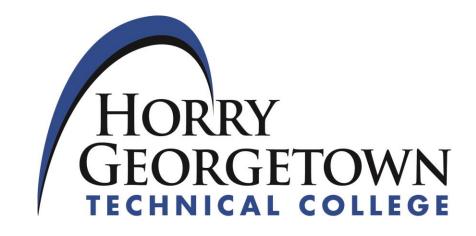

# INSTRUCTIONAL PACKAGE

ARV 210 Computer Graphics 2

Spring 2020

# **INSTRUCTIONAL PACKAGE**

## **Part I: Course Information**

Effective Term: 2019-20

COURSE PREFIX: ARV 210 COURSE TITLE: Computer Graphics 2

CONTACT HOURS: 3 CREDIT HOURS: 3

#### **RATIONALE FOR THE COURSE:**

Students will expand their knowledge in Adobe Photoshop and Adobe Illustrator.

#### **COURSE DESCRIPTION:**

This course is an advanced computer art course which includes a study of the creation of graphic design using electronic imagery.

#### PREREQUISITES/CO-REQUISITES:

Grade of C or higher in ARV 110 Computer Graphics 1

#### **REQUIRED MATERIALS:**

Please visit the Bookstore online site for most current textbook information. Use the direct link below to find textbooks.

BOOKSTORE.

Enter the semester, course prefix, number and section when prompted and you will be linked to the correct textbook.

#### **ADDITIONAL REQUIREMENTS:**

In addition to the textbooks, the student will be required to have at least a 2 GB computer flash/jump drive, sketchbook and other materials as needed for projects.

#### **TECHNICAL REQUIREMENTS:**

Access to Desire2Learn (D2L), HGTC's student portal for course materials. WaveNet and D2L email access.

### STUDENT IDENTIFICATION VERIFICATION

Students enrolled in online courses will be required to participate in a minimum of one (1) proctored assignment and/or one (1) virtual event to support student identification verification. Please refer to your Instructor Information Sheet for information regarding this requirement. This requirement will be fulfilled with the midterm and final exam.

**NETIQUETTE**: is the term commonly used to refer to conventions adopted by Internet users on the web, mailing lists, public forums, and in live chat focused on online communications etiquette. For more

information regarding Netiquette expectations for distance learning courses, please visit <u>Online</u> <u>Netiquette.</u>

#### **CLASSROOM ETIQUETTE:**

- Log out of your Creative Cloud Account. Failure to do so will result in loss of points on your midterm or final exam.
- Turn off your computer when you leave the classroom. Your professor will show you the correct procedure.
- As a matter of courtesy to other students and your professor, please turn off cell
  phones and other communication/entertainment devices before class begins. If
  you are monitoring for an emergency, please notify your professor prior to class and
  switch cell phone ringers to vibrate. Texting and messaging during class are not
  allowed.
- Students are prohibited from copying software from the college computers. Anyone found copying copyrighted software will be disciplined through the Dean of Students Office.
- Show respect for other students by working in the lab and classroom in a professional manner.
- Do not load personal software of any type on the computers in the labs including games or entertainment software. Systems are purged frequently of data files or unauthorized software.

# **Part II: Student Learning Outcomes**

#### COURSE LEARNING OUTCOMES and ASSESSMENTS\*:

## Materials Covered: Learn Adobe Photoshop CC for Visual Design, Chapters 6-10

\*Assessment(s): Weekly Homework Assignments, Project 1, and Midterm Exam

### Learning Outcomes:

- Master masks and create custom brushes and presets
- Use Photoshop libraries
- Understand important design considerations and concepts for printing
- Understand how to best prepare images for import into other apps
- Understand terms related to digital imaging and photography
- Understand industry trends and standards related to web publishing and printing
- Discover the elements of art
- Understand the principle of design
- Familiarize yourself with copyright and licensing basics
- Explore project management

# Materials Covered: Learn Adobe Illustrator CC for Graphic Design and Illustration, Chapter 5-8

\*Assessment(s): Weekly Homework Assignments, Project 2, and Final Exam

#### Learning Outcomes:

- Place images and duplicate/transform objects
- Create a clipping mask and work with image Trace
- Create, apply and edit a Brush
- Use envelope distort
- Add/apply effects
- Package a project
- Use the Shape Builder tool
- Work with text and explore typography
- Understand color mode settings
- Save files for web use and use Export For Web
- Understand and Apply Design Principles
- Discover elements of art
- Learn how to create design work for others
- Understand project management concepts and issues as part of a team
- Explore project management
- Avoid project creep

## **Part III: Grading and Assessment**

## **EVALUATION OF REQUIRED COURSE MEASURES/ARTIFACTS\***

Students' performance will be assessed and the weight associated with the various measures/artifacts are listed below.

#### **EVALUATION\***

| Homework     | 50%*       |
|--------------|------------|
| Midterm Exam | 10%        |
| Final Exam   | 10%        |
| Projects (2) | <u>30%</u> |
| TOTAL        | 100%       |

<sup>\*</sup>Students – please refer to the Instructor's Course Information sheet for specific information on assessments and due dates.

# \*Students, for the specific number and type of evaluations, please refer to the Instructor's

#### **GRADING SYSTEM:**

State the College's or departmental grading system as delineated in the Catalog. Please note the College adheres to a 10 point grading scale A = 100 - 90, B = 89 - 80, C = 79 - 70, D = 69 - 60, F = 59 and below. You must have your Dean's approval if changes in the scale are made.

Grades earned in courses impact academic progression and financial aid status. Before withdrawing from a course, be sure to talk with your instructor and financial aid counselor about the implications of that course of action. Ds, Fs, Ws, WFs and Is also negatively impact academic progression and financial aid status.

The Add/Drop Period is the first 5 days of the semester for **full term** classes. Add/Drop periods are shorter for accelerated format courses. Please refer to the academic calendar for deadlines for add/drop (<u>ACADEMIC CALENDAR</u>). You must attend at least one meeting of all of your classes during that period. If you do not, you will be dropped from the course(s) and your Financial Aid will be reduced accordingly.

### Part IV: Attendance

Horry-Georgetown Technical College maintains a general attendance policy requiring students to be present for a minimum of 80 percent (80%) of their classes in order to receive credit for any course. Due to the varied nature of courses taught at the college, some faculty may require up to 90 percent (90%) attendance. Pursuant to 34 Code of Federal Regulations 228.22 - Return to Title IV Funds, once a student has missed over 20% of the course or has missed two (2) consecutive weeks, the faculty is obligated to withdraw the student and a student may not be permitted to reenroll. **Instructors define absentee limits for their class at the beginning of each term; please refer to the Instructor Course Information Sheet.** 

#### **Part V: Student Resources**

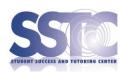

# The Student Success and Tutoring Center (SSTC)

The SSTC offers to all students the following **free** resources:

- 1. Academic coaches for most subject areas, Writing Center Support, and college success skills.
- 2. On-line student success and academic support resources.

Visit the SSTC website: <u>Student Success & Tutoring Center</u> and visit the student services tab in your WaveNet account to schedule appointments using TutorTrac. For more information, call: SSTC Conway, 349-7872; SSTC Grand Strand, 477-2113; and SSTC Georgetown, 520-1455 or go to the <u>Online Resource Center</u> to access on-demand resources any time.

## **TECH Central - Student Information Center**

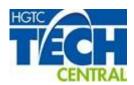

TECH Central provides quality enrollment and collegiate guidance for students, faculty, and staff. Services include phone, walk-in, and online technical support for technology training and troubleshooting. Additionally, we offer support in Office 365, Outlook E-mail setup, and ID cards.

Phone: 843-349-5340
Email: techcentral@hgtc.edu

Text: 843-357-8552

**TECH Talk (Live Chat):** Located on the "Home" tab in WaveNet.

Website: www.hgtc.edu/techcentral

#### Locations:

Conway Building 1100, Room 132D Grand Strand Building 200, Room 136

## **Disability Services:**

HGTC is committed to providing an accessible environment for students with disabilities. Inquiries may be directed to Beth Havens, Director of Student Development on the Conway Campus Jaime Davis, Counselor/Advisor on the Georgetown Campus or Kristin Griffin, Counselor on the Grand Strand Campus. These individuals will review documentation of the student's disability and, in a confidential setting with the student, develop an educational accommodation plan.

Note: It is the student's responsibility to self-identify as needing accommodations and to provide acceptable documentation. After a student has self-identified and submitted documentation of a disability, accommodations may be determined, accepted, and provided.

# Statement of Equal Opportunity/Non-Discrimination Statement

Horry-Georgetown Technical College prohibits discrimination and harassment, including sexual harassment and abuse, on the basis of race, color, sex, national or ethnic origin, age, religion, disability, marital or family status, veteran status, political ideas, sexual orientation, gender identity, or

pregnancy, childbirth, or related medical conditions, including, but not limited to, lactation in educational programs and/or activities.

Inquiries regarding the non-discrimination policies: Students and prospective student inquiries concerning Section 504, Title II, and Title IX and their application to the College or any student decision may be directed to the Vice President for Student Affairs, Dr. Melissa Batten, VP Student Affairs, Title IX Coordinator, Building 1100, Room 107A, Conway Campus, PO Box 261966, Conway, SC 29528-6066, 843-349-5228, Melissa.Batten@hgtc.edu. Employee and applicant inquiries concerning Section 504, Title II, and Title IX and their application to the College may be directed to the Vice President for Human Resources, Jacquelyne Snyder, VP Human Resources, Section 504, Title II, and Title IX Coordinator, Building 200, Room 212A, Conway Campus, PO Box 261966, Conway, SC 29528-6066, 843-349-5212, Jacquelyne.Snyder@hgtc.edu.

## **Title IX Requirements**

All students (as well as other persons) at Horry-Georgetown Technical College are protected by Title IX—regardless of their sex, sexual orientation, gender identity, part- or full-time status, disability, race, or national origin—in all aspects of educational programs and activities. Any student, or other member of the college community, who believes that he/she is or has been a victim of sexual harassment or sexual violence may file a report with the college's Chief Student Services Officer, campus law enforcement, or with the college's Title IX Coordinator, or designee.

\*Faculty and Staff are required to report incidents to the Title IX Coordinators when involving students. The only HGTC employees exempt from mandatory reporting are licensed mental health professionals (only as part of their job description such as counseling services).

| Inquiries regarding the non-<br>discrimination policies:                                 |                                                                                           |
|------------------------------------------------------------------------------------------|-------------------------------------------------------------------------------------------|
| Student and prospective student inquiries concerning Section 504, Title II, and Title IX | Employee and applicant inquiries concerning Section 504, Title II, and Title IX and their |
| and their application to the College or any                                              | application to the College may be directed to                                             |
| student decision may be directed to the Vice<br>President for Student Affairs.           | the Vice President for Human Resources.                                                   |
| Dr. Melissa Batten, VP Student Affairs                                                   | Jacquelyne Snyder, VP Human                                                               |
| Title IX Coordinator                                                                     | Resources                                                                                 |
|                                                                                          | Section 504, Title II, and Title IX Coordinator                                           |
| Building 1100, Room 107A, Conway                                                         | Building 200, Room 212A, Conway Campus                                                    |
| Campus                                                                                   | PO Box 261966, Conway, SC 29528-                                                          |
| PO Box 261966, Conway, SC 29528-                                                         | 6066                                                                                      |
| 6066                                                                                     | 843-349-5212                                                                              |
| 843-349-5228                                                                             | Jacquelyne.Snyder@hgtc.edu                                                                |
| Melissa.Batten@hgtc.edu _                                                                | ,                                                                                         |